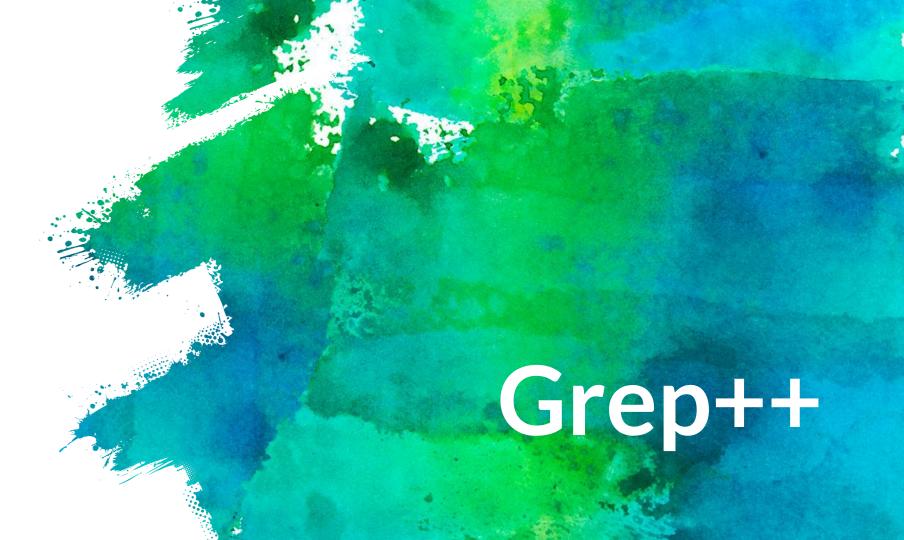

# SCS4ALL Halloween

- × Costume Contest
- × Friday, November 1st, 6:00-7:30 PM
- × NSH Atrium

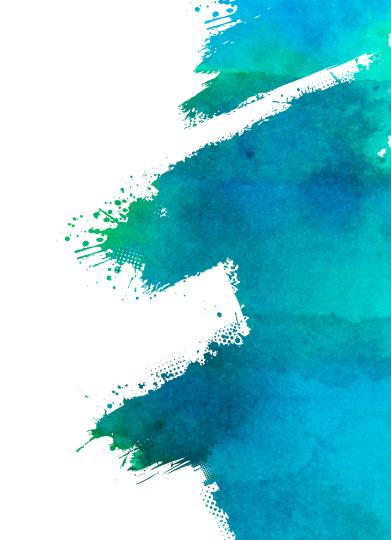

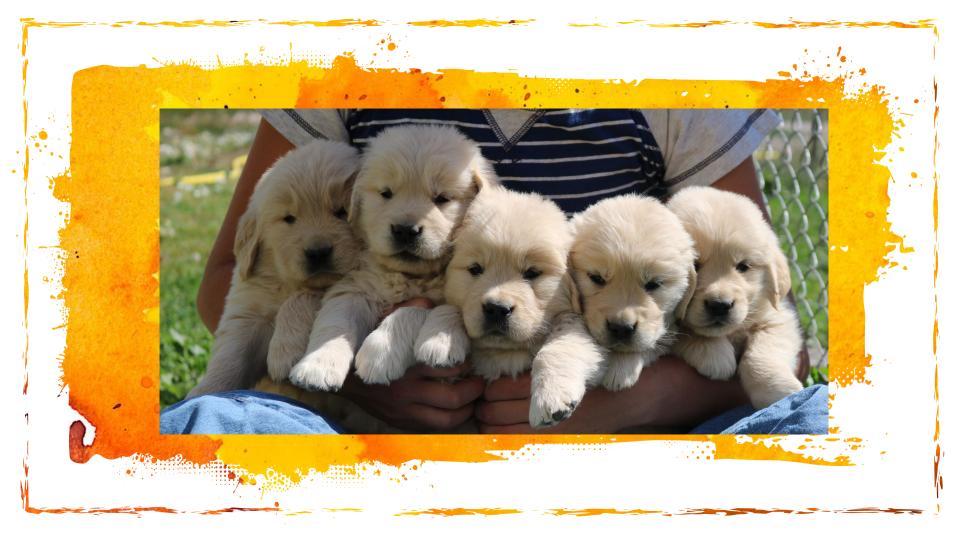

# **Regex vs Globs**

- × Regex: Expanded by the program
  - × Patterns that match against certain strings

Million establish

- × Normal Characters
- × Quantifiers
- × Character Classes
- × Globs: Expanded by your shell (any shell really)
  - × A little more limited
  - × Context dependent

| Quantifier | Matches         |
|------------|-----------------|
| a?         | Zero or one     |
| a*         | Zero or more    |
| a+         | One or more     |
| a{3}       | Exactly 3       |
| a{3,}      | 3 or more       |
| a{3,6}     | Between 3 and 6 |

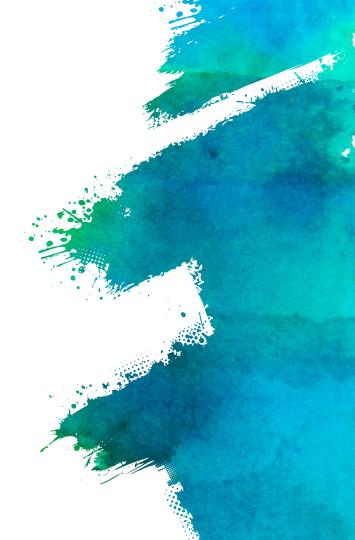

| Class     | Matches              |
|-----------|----------------------|
| [abc]     | a or b or c          |
| [^abc]    | not any of a, b, c   |
| [a-z]     | A lowercase letter   |
| [^A-Za-z] | Not a letter         |
| \s        | Whitespace           |
| \d        | Digit                |
| •         | Any single character |

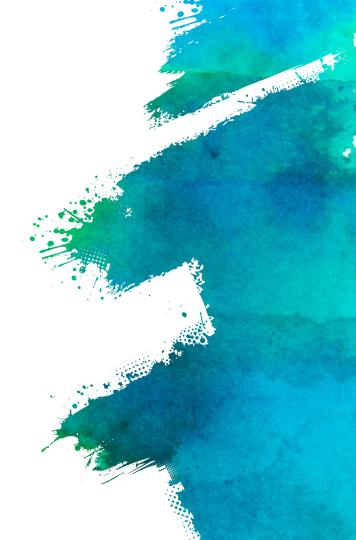

| Regex          | Glob/Range equivalent   |
|----------------|-------------------------|
| •              | ?                       |
| file[1-7]\.txt | <pre>file{17}.txt</pre> |
| •*             | *                       |
| (ab)*          | Not possible            |

Witzerstein

# Grep: Good Practices

- × Command Line Utility for matching text in files.
  - × Globbing and Regex
- × Globbing -- useful for filename expansion, second argument.

نين المراجعة المراجعة المراجعة المراجعة المراجعة المراجعة المراجعة المراجعة المراجعة المراجعة المراجعة المراجع

- × Regex -- useful for pattern definition, first argument.
- × USE QUOTES TO ENSURE PATTERN IS INTERPRETED PROPERLY.

## **Stronger Together**

er ....

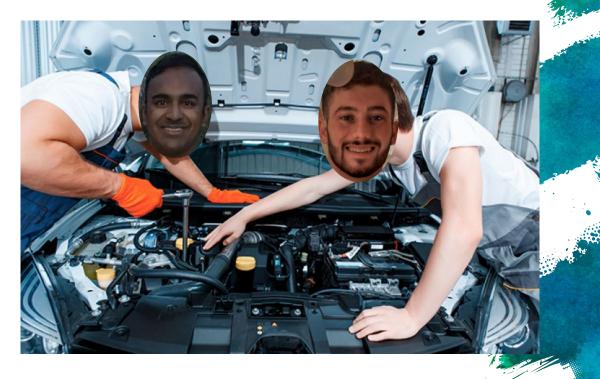

# **Grep Specifics**

- × Matching Multiple Specific Patterns
  - $\times$  "pattern1\|pattern2\|pattern3"
  - × -E flag if you don't want to use '\'
- × Bracket notation to match file names
  - x grep pattern dir/\*{"substr1", "substr2", "substr3", "substr4"}

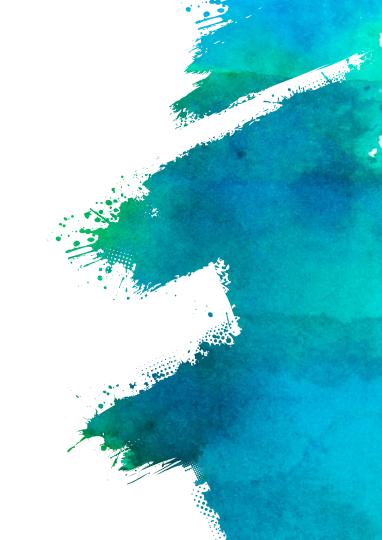

### Example

- williamster

### cat text file.txt

cat text\ file.txt

cat "\x74\x65\x78\x74 \x20\x66\x69\x6c\x65 \x2e\x74\x78\x74"

cat "text file.txt"

Х

# **Useful Flags**

- × To print filenames: -I
  - × grep -l pattern file
- × To avoid escape characters: -E
  - × grep -E pattern file
- × To match non matching lines: -v --invert-match
- × Many more!

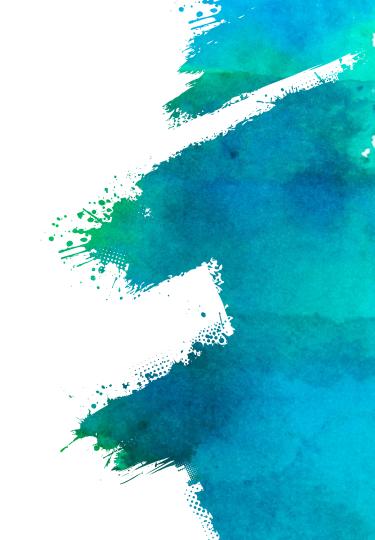

## Man Pages

- <u>http://linuxcommand.org/lc3\_man\_pages/grep1.html</u>
- × Check these out if you have the time!

Nillie Station

 $\times$ 

# Lab Hints: Hauntlab

- × Attempting to make without the bonus file will not be possible
  - > Just **touch** the bonus filename and leave it empty
  - × Make should work properly
- × Autolab is being really slow right now for everyone

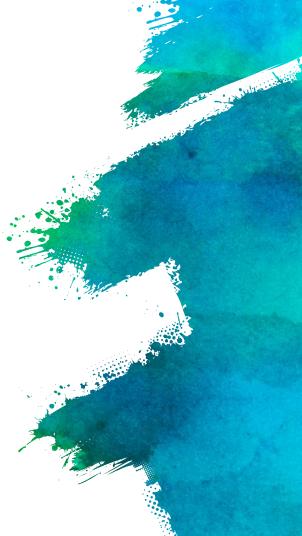